June 17, 1983

HOW TO USE THE BLUE RAM BASIC "PLAY%( )" COMMAND: A TUTORIAL BY GEORGE MOSES

WE UNDERSTAND THAT THE FIRST THING MOST NEW OWNERS OF BLUE RAM EXTENDED BASIC DO IS READ THEIR MANUAL AND THEN CALL PERKINS ENGINEERING AND EXCLAIM "WHAT IN THE HECK IS THE "PLAY" COMMAND ANYWAY?" I CAN TELL YOU THAT I WAS ONE OF THOSE PEOPLE MYSELF. WHAT FOLLOWS IS AN EXPOSE (IN SIMPLE TERMS) ON HOW TO USE THE PLAY COMMAND TO PLAY MUSIC, MAKE NEAT SOUND EFFECTS, AND AT THE SAME TIME DO GRAPHICS, SCROLLING AND ANIMATION WITH NEITHER OPERATION AFFECTING THE OTHER.

THE PLAY COMMAND IS USED TO INITIATE A SOUND STRING BEGINNING AT A SPECIFIED ADD-RESS. THE FORMAT IS AS FOLLOWS:
PLAYX(!8000)

OR PLAY%(26375) OR PLAY®(100) AS THREE GOOD EXAMPLES. AS LONG AS THE ADDRESS IMMEDIATE-LY FOLLOWING PLAY IS THE FIRST ADDRESS OF THE MUSICAL SCORE IN MEMORY.

LET'S LEARN HOW TO SET UP A MUSICAL SCORE. IT'S VERY SIMILAR TO THE FORMAT THAT WAS PRESENTED IN THE THREE VOICE BALLY BASIC MUSIC TUTORIAL THAT RAN IN THE ARCADIAN LAST YEAR EXCEPT THAT WITH THE PLAY COMMAND THE DURATION GOES FIRST, FOLLOWED BY 3 YOICE INPUTS. THE FOLLOWING SCORE CAN MOST EASILY BE INPUT USING PERKINS' NEW BLUE RAM UTILITY (ONLY \$5.00) WHICH ALLOWS YOU TO TYPE IT IN JUST AS IT IS, THEN PLAY IT. HERE IS A SAMPLE SCORE IN HEX:

## MUSIC SCORE:

| HEX CODE     | r                            | OMMENTS:         |        |
|--------------|------------------------------|------------------|--------|
| 80 31        | -                            | OSCILLATOR TO    | 714    |
| BA 66 A6     |                              | & 21 YOLUMES 1   |        |
| 90 FC        |                              | PER ENTRY FOR    |        |
| 0F 2C 32 47  |                              | H PLUS 3 VOI     |        |
| 0F 32 47 2C  | YOU'LL NOTICE                |                  |        |
| 0F 47 20 32  |                              |                  |        |
|              |                              | HAPPEN TO BE     |        |
| 0F 2C 32 47  | OR (OF HEX)                  |                  |        |
| 0F 32 2C 47  |                              | 60THS OF A SECO  |        |
| 0F 2C 32 47  |                              | EFORE USING CHO  |        |
| 0F 35 2C 43  |                              | 760 OR 174 SECC  |        |
| 0F 2C 43 35  | WHEN YOU PLAY                | ' THIS SOUND STR | ?ING   |
| 0F 43 35 2C  | YOU'LL HEAR                  | IT IN STACATTO   | ). A   |
| 0F 35 2C 43  | PROCESS WHERE                | THE MUSIC PROC   | ES-    |
| 0F 2C 35 43  | SOR GIVES YO                 | U 1/60TH SECOND  | OF     |
| 0F 35 2C 43  |                              | EEN CHORDS, IF   |        |
| FØ           |                              | NGE THAT TO A S  |        |
|              |                              | RD BLENDS INTO   |        |
| NEXT, YOU I  |                              | E "SLUR INDICAT  |        |
|              |                              | UT THE EO ANYWH  |        |
| IN THE SCOR  | F AT THE BEST                | NNING, OR JUST   | RF-    |
| DRE DR BETER | ANY COMPLETED                | COMMAND OR CHO   | יבים   |
|              |                              | AND THE MUSIC P  |        |
| DESSOR WILL  | TORRIE ITEE                  | LF TO THE OPPOS  | 7. T.C |
|              | PE TUAT TUE                  | LAST ENTRY IN    | THE    |
|              | SE INNI INE<br>EQUI TUTO TO  | THE COMMOND TO   | ITTE   |
| THE COUNT C  | -e . 1815 15<br>TOTAG TT GUT | THE COMMAND TO   | ENU    |
| rescon aun   | TETODE OU DOO                | ETS THE MUSIC P  | KU-    |
| CESSOR AND   | STUPS HEE BHU                | KGROUND OPERATI  | UN.    |
| \            |                              |                  |        |

IF YOU HAVE THE BLUE RAM UTILITY YOU MAY INPUT THE SCORE I GAVE YOU BYTE FOR BYTE JUST AS YOU SEE THEM. IF YOU DON'T HAVE THE UTILITY, (POOR DEPRIVED PROGRAMMER), THEN YOU WILL NEED THE FOLLOWING SHORT PROGRAM TO HELP YOU. THIS WORKS IN BLUE RAM BASIC ONLY.

```
>5 CLEAR ;NB=16
>10 NT=0;A=!607F
>20 PRINT #1;" %(",A,")=",;INPUT""B
>22 IF B=100PLAY%(!607F);GOTO 20
>23 %(A)=B
>30 A=A+1;%(A)=!F0 (TO STOP THE SOUND.)
>40 GOTO 20
```

MHEN YOU RUN THIS PROGRAM YOU MAY TYPE
THE MUSIC SCORE IN BYTE FOR BYTE AS SHOWN
HERE, BUT YOU MUST PRECEDE EACH HEX NUMBER
WITH AN EXCLAMATION POINT SO THE COMPUTER
DOESN'T TAKE IT AS A DECIMAL NUMBER. EACH
NUMBER MUST ALSO BE FOLLOWED BY A CARRIAGE
RETURN (GO). AN EXAMPLE OF INPUT FOLLOWS:

!90 !FC !80 !31 !80 !66

AND SO ON. IF AT ANY TIME YOU WISH TO HEAR THE SCORE UP TO YOUR LAST INPUT JUST TYPE THE NUMBER 100 (GO) AND IT WILL PLAY. THEN YOU HAY CONTINUE INPUTTING WHERE YOU LEFT OFF. OR YOU CAN HALT THE PROGRAM AND TYPE PLAYX(!607F) SINCE !607F IS THE BEGINNING ADDRESS OF THE SCORE WITH THIS ROUTINE. YOUR SCORE CAN BE AS LONG AS MEMORY PERMITS. YOU CAN PLAY IT FROM WITHIN YOUR BASIC PROGRAM USING THE PLAYX(! ) COMMAND AND IT WILL PLAY IN BACKGROUND MODE WHILE YOUR REGULAR BASIC PROGRAM CONTINUES TO OPERATE NORMALLY.

AS I PROMISED. THIS INTRODUCTION TO THE PLAY COMMAND WAS KEPT AS SIMPLE AS POSSIBLE. IT IS RECOMMENDED THAT YOU PUT IN A FEW SCORES AND PRACTICE WITH SHEET MUSIC OR MAKE WEIRD SOUND EFFECTS FOR YOUR GAMES.

VERY SHORTLY THIS TUTORIAL WILL BE FOL-LOWED BY ANOTHER ONE WHICH WILL EXPLORE THE MANY MUSIC PROCESSOR COMMANDS WHICH EXIST IN YOUR ON BOARD ROM WHICH WILL ALLOW YOU TO JUMP (CONDITIONALLY OR UNCONDITIONALLY) FROM ONE SCORE TO ANOTHER, COMMANDS TO AL-LOW REPEATS OF SPECIFIED PORTIONS OF YOUR SCORE, HOW TO CHANGE THE INPUT FORMAT FROM THE 3-YOICE INPUT SHOWN HERE TO I-YOICE, 2-YOICES, NOISE, YIBRATO, CALLS AND RETURNS.

IN CLOSING, LET ME GIVE YOU 4 ADDRESSES IN YOUR ON-BOARD ROM THAT CONTAIN SCORES IN THE GUNFIGHT GAME. THE ADDRESSES ARE:

> PLAYX(!IF9F) HOME ON THE RANGE PLAYX(!IFAD) TAPS PLAYX(!IFBD) FUNERAL MARCH PLAYX(!IFD7) GUNSHOT SOUND

THESE ADDRESSES ARE FOR THE NEWER SET OF ROMS. IF THEY DON'T WORK WITH YOUR ARCADE TRY ADDING 5 TO EACH ADDRESS. Aug 16,1983

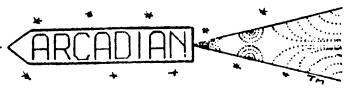

Vol 5 No 10

## MUSIC PROCESSOR COMMANDS PART II TUTORIAL A BY GEORGE MOSES

IN THE JUNE '83 ISSUE OF ARCADIAN (PAGE 128) HE DESCRIBED THE PROCEDURES TO USE THE BLUE RAM BASIC "PLAY" COMMAND. THIS ARTICLE WILL CONTINUE WHERE WE LEFT OFF. HERE WE'LL DESCRIBE EVERY COMMAND BUILT INTO YOUR MU-SIC PROCESSOR. THE FORMAT HE WILL FOLLOW WILL BE THE "OP CODE" IN HEX, FOLLOWED BY A DESCRIPTION OF WHAT THAT COMMAND DOES. THE COMMANDS:

ØØ THRU ZF A NUMBER IN THIS RANGE IS TAKEN AS A CONTROL BYTE WHICH SPECIFIES DURATION IN SIXTIETHS OF A SECOND. THE DURATION BYTE IS FOLLOWED BY THE DATA TO PLAY. (SEE JUNE ARTICLE, PAGE 128)

SOH THRU STH THE VALUE OF THE NEXT BYTE WILL BE LOADED INTO THE PORT NUMBER DESCRIBED BY THE LOWER 3 BITS OF THE ABOVE NUMBER PLUS 10H. EXAMPLE THE NEXT BYTE WILL LOAD PORT OF THIS: 80 IAH OR 16 DECIMAL, THE MASTER OSCILLATOR. SO. 8023 SETS THE MO TO 23H. 81 WILL BE FOL-LOWED BY A VALUE TO LOAD PORT LIH. AND SO ON ALL THE WAY TO 87H TO LOAD PORT 17H (NOISE)

SSH THRU SFH
THE NEXT 8 BYTES WILL LOAD PORTS 17H, 16H, 15H, 13H, 12H, 11H AND 18H RESPECTIVELY AND YOU'LL HAVE TO LOAD THEM ALL (EVEN WITH ZEROES) BECAUSE THE MUSIC PROCESSOR WILL BE EXPECTING ALL 8 BYTES OF DATA TO STORE 9*0*H

THE NEXT BYTE IS THE STRING FORMAT IDENTI-TELLING THE COMPUTER WHICH PORTS'RE FIER, GOING TO BE LOADED IN THIS STRING FORMAT. THE FORMAT WILL BE ONE DURATION BYTE, FOL-LOWED BY THE BYTES TO LOAD EACH PORT EXPECT-ED BY THE PROCESSOR ACCORDING TO THE FORMAT YOU SELECTED.

8(18)

18(19) 15(20) 18(23)

\$(17)

FIG. I THE NUMBER OF BYTES THAT WILL FOLLOW THE DUPATION BYTE IS EQUAL TO THE NUMBER OF BITS SET IN POSITIONS 0. 1.3.5. AND 7 OF THE STRING FORMAT IDENTIFIER. EXAMPLE:

; NEXT BYTE IS STRING FORMAT IDENT 9AH IN BINARY CO IS 1100 0000. EXPECT COH ONE BYTE DEFINING TONE A AFTER EACH **; DURATION BYTE** 

DURATION BYTE OF 15/60THS OF A SEC. **AFH** LOAD VOICE A (PORT LIH) WITH A FREQ. 19H :OF 19H

AFH **:DURATION OF 15/60TH OF A SECOND. 38H** : YOICE A=38H

AND SO ON. UNTIL YOU CHANGE THE FORMAT OF THE STRING.

AFH 9 I H THRU TO REPEAT A SOUND STRING. ARE THE **COMMANDS** THIS WILL PUSH A NUMBER ON THE MUSIC STACK EQUAL TO THE LOWER 4 BITS PLUS ONE. EXAMPLE: 91H=1001 0001 IN BINARY. YOU CAN SEE THE LOW. 4 BITS EQUALS 1. IF THE NUMBER PUSHED ON THE STACK EQUALS THE LOWER 4 BITS PLUS ONE, THAT NUMBER WILL BE ONE PLUS ONE, OR TWO! IF YOU WISH THE STRING TO BE PLAYED TWICE, BEGIN THE STRING WITH THE 91H AND END THE STRING WITH A COH WHEN THE CO IS ENCOUNTERED THE

NUMBER ON THE STACK WILL BE DECREMENTED BY ONE AND THE PROGRAM BRANCHES TO THE ADDRESS SPECIFIED BY THE NEXT TWO BYTES. THAT ADD-RESS SHOULD BE THE BEGINNING OF THE STRING TO BE REPEATED. AFTER PLAYING THE STRING TWO TIMES AND DECREMENTING THE NUMBER STORED ON THE STACK TO ZERO, THE PROGRAM WILL SKIP THE 2-BYTE ADDRESS FOLLOWING THE CO AND GO ON TO THE NEXT PIECE OF DATA STORED. SO THE REPEAT COMMAND, 91H THRU AFH WILL PUSH THE NUMBERS 2 THRU 16 ON THE STACK. JUST SELECT THE ONE YOU WANT AND PLACE IT AT THE BEGINNING OF YOUR STRING!

BØH THE NEXT TWO BYTES CONTROL VOLUME IN PORTS 15H RESPECTIVELY. BO 77 OF SETS THE IGH AND VOLUME PORT 16H TO 77H AND PORT 15H TO 07, SETTING THE VOLUMES OF ALL 3 VOICES TO 7. SETTING THE VOLUMES OF ALL 3 VOICES TO 7. (PORT 16H CONTROLS VOL. A WITH THE LOWER NIBBLE AND YOL. B WITH THE UPPER NIBBLE).

СЗН JUMP TO ADDRESS SPECIFIED BY NEXT 2 BYTES JUMP TO ADDRESS 8000H AND CO 00 80 CONTINUE PLAYING DATA FROM THERE

CAH CALL ADDRESS SPECIFIED BY NEXT TWO BYTES AND PUSH RETURN ADDRESS ON THE STACK

THRU DFH CALL RELATIVE (PLUS LOWER 4 BITS), PUSH THE RETURN ADDRESS. EXAMPLE FOLLOWS: CALL CURRENT PROGRAM COUNTER AD-DΩ

DRESS +8 AND PUSH RETURN ADDRESS ON THE STACK

COH

DECREMENT COUNTER THAT YOU PUSHED ON STACK WITH THE 91H THRU AFH COMMAND, THEN JUMP TO THE ADDRESS SPECIFIED BY THE NEXT TWO BYTES IF COUNTER IS NON-ZERO. SKIP NEXT 2 BYTES. POP COUNTER IF IT IS ZERO.

C9 POP ADDRESS STORED ON STACK RETURN TO THAT ADDRESS AND CONTINUE FROM THERE.

FA REVERSE SLUR INDICATOR. WHEN THIS COMMAND IS **ENCOUNTERED IT ALLOWS NOTES TO SLUR FROM ONE** CHORD TO THE NEXT WITH NO SILENCE IN BETWEEN IF THE SLUR INDICATOR IS "ON" AND THE EQ HEX COMMAND COMES UP AGAIN THE SLUR WILL TURN-"OFF" AND YOU WILL HAVE A STACCATO EFFECT IN THIS STATE EACH CHORD WILL BE "CLIPPED" BY 1/60TH OF A SECOND OF SILENCE BEFORE THE BEGINNING OF THE NEXT CHORD

EI SILENCE FOR A DURATION STORED IN NEXT BYTE. (00 THRU 7FH). THEN CONTINUE MUSIC

FØ ALL SOUND OFF ZERO ALL SOUND PORTS. ABANDON READING ANY FURTHER DATA END OF STRING

I HOPE THIS ANSWERS A FEW QUES-WELL. TIONS ABOUT THE MUSIC PROCESSOR. NOW SOME OF YOU MAY BECOME GREAT SOUND EFFECTS PROGRAMMERS LIKE SCOT NORRIS. WHO DID ALMOST ALL OF THE AUDIO WORK ON THE CARTRIDGES YOU HAVE IN YOUR BALLY ARCADE SLOTS, HAPPY NOISE MAKING!

GEORGE MOSES P.O. BOX 686 BRIGHTON. MI 48116

@ R. Fabris 1983